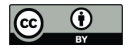

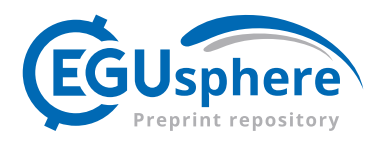

# **OpenMindat v1.0.0 R package: A machine interface to Mindat open data to facilitate data-intensive geoscience discoveries**

Xiang Que<sup>1</sup>, Jiyin Zhang<sup>1</sup>, Weilin Chen<sup>1</sup>, Jolyon Ralph<sup>2</sup>, Xiaogang Ma<sup>1</sup>

<sup>1</sup>Department of Computer Science, University of Idaho, Moscow, ID 83844, USA 5 <sup>2</sup>Hudson Institute of Mineralogy, Keswick, VA 22947, USA

*Correspondence to*: Xiaogang Ma (max@uidaho.edu)

**Abstract:** Powered by data-driven knowledge discovery technologies such as machine learning and deep learning, increasingly exciting patterns are discovered in complex earth science big data. One of the world's most enormous treasure troves of mineral databases, Mindat ("mindat.org"), contains vast amounts of knowledge that are yet to be mined. Through a project called

- 10 OpenMindat, an application programming interface (API) to enable open data query and access from Mindat had been set up. This paper presents an open-source R package (OpenMindat v1.0.0) to bridge the data highway, connecting users' overwhelming data needs, facilitating data-intensive query and access, unlocking novel insights, and enabling groundbreaking geoscience discoveries. The package was designed to be user-friendly and extensible. It exploits the capabilities of the Mindat API, including the data subjects of geomaterials (e.g., rocks, minerals, synonyms, variety, mixture, and commodity), localities,
- 15 and the IMA (International Mineralogical Association)-approved mineral list. In addition to providing functions for querying those data subjects, the package supports exporting data to various formats such as CSV, JSON-LD, and TTL. In applications, these functions only require minor coding and provide invaluable convenience for users with limited R environment experience. The package is open on GitHub under the MIT license and with detailed tutorial documentation. The field of mineralogy and many other geoscience disciplines are facing the opportunities enabled by open data. Various research topics
- 20 such as mineral network analysis, mineral association rule mining, mineral ecology, mineral evolution, and critical minerals have already benefited from Mindat's open data. We hope this R package will accelerate the process of those data-intensive studies and lead to more scientific discoveries.

## **1 Introduction**

As machine learning and deep learning techniques thrive on their ability to discern intricate patterns and correlations, data-25 driven discoveries in geosciences yield more exciting results (Reichstein et al., 2019; Bergen et al., 2019; Que et al., 2024). However, due to the complexity and multifaceted nature of Earth's processes, high-quality data are required to enable the capacity of machine learning and deep learning to make informed predictions and classifications across varying contexts (Chen et al., 2023). Therefore, open access to large and diverse datasets is imperative (Hossain et al., 2016), as this can unlock novel insights, enabling groundbreaking discoveries that elucidate the complexities underlying Earth's dynamic processes.

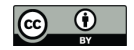

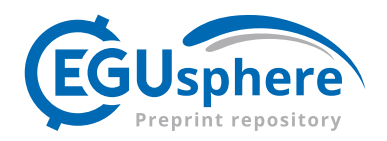

#### 30

Regarding mineralogy, minerals provide many essential clues for exploring the complex geological history of the Earth and other planetary bodies (Prabhu et al., 2021). A rapidly growing volume of mineralogical and geochemical data resources are available for research, such as the IMA list of mineral species (rruff.info/ima) (Prabhu et al., 2023), Mindat (mindat.org) (Hazen et al., 2011), RRUFF (rruff.info) (Yang et al., 2011), EarthChem (earthchem.org) (Walker et al., 2005), the 35 Evolutionary System of Mineralogy Database (ESMD; odr.io/esmd) (Chiama et al., 2023), the Mineral Properties Database (odr.io/MPD) (Morrison et al., 2023), and the Astromaterials Data System (Astromat.org) (Chamberlain et al., 2021). Thanks to these big and expanding open datasets, new scientific topics such as mineral evolution (Hazen et al., 2008; Hazen et al., 2014), mineral ecology (Hazen et al., 2015), and mineral informatics (Prabhu et al., 2023) are emerging and developing dramatically. Among those data sources, the Mindat, a crowd-sourced database that started running in 2000, is now the world's 40 most widely used online database of mineralogical information. By August 2023, Mindat has recorded 5,960 minerals, 395,558 localities, 1,503,650 occurrences, and 1,291,077 photos, with a total data volume exceeding 25.8 TB (Ralph et al., 2022).

Although Mindat plays an increasingly significant role in scientific value and societal impacts, it still faces the challenges of infrastructure maintenance and development to meet the overwhelming data needs (Ma et al., 2024). In 2021 alone, the Mindat 45 website received 44,333,302 views from 10,148,136 unique visitors, and as of August 2023, the number of registered users

reached 72,488. However, Mindat relies entirely on donations and sponsorships to maintain and develop the infrastructure to meet growing data volumes and needs. The undergoing project OpenMindat (Ma et al., 2024) aims to implement fully open access, machine-readable, and interoperable architecture for Mindat, making it an active data node in the geoscience cyberinfrastructure ecosystem.

50

Following the FAIR principles (i.e., findable, accessible, interoperable, and reusable), a roadmap of the OpenMindat project was laid out, including the technical approaches to upgrade and reuse existing data resources, tools, and infrastructure (Ma et al., 2024). In the Spring of 2023, the preliminary RESTful API (Richardson and Ruby, 2008) of Mindat was established, which registered users can access with an authorized API token. Although data can now be queried and accessed from the API 55 (https://api.mindat.org) (Zhang et al., 2024), a more friendly R or Python software package oriented to users' data needs, is

still desired, as workflow platforms of R and Python such as R Markdown and Jupyter are now viral amongst geoscientists. Such an R or Python package of the Mindat API will make the data query and access much more accessible.

This paper presents our design and implementation of an R software package, OpenMindat v1.0.0, to meet users' needs for 60 quick and easy access to Mindat's open data. The package is open source for anyone to reuse, and we welcome feedback on improvement and extension. The remainder of this paper is organized as follows: Section 2 presents the technical architecture of the OpenMindat R package. Section 3 introduces the classes and functions in it. Section 4 presents a list of examples using this package, including records about geomaterials, localities, IMA minerals, and their outputs in different formats. Section 5

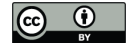

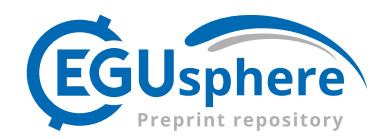

discusses the capabilities and limitations of the current R package and plans for future extension. Finally, Section 6 summarizes 65 the contributions of this study.

## **2 Technical Architecture of the OpenMindat R Package**

The primary objective of the OpenMindat R package is to provide an implementation mechanism to translate users' data requirements into Mindat API requests. Mindat datasets, especially those made machine-readable through the Mindat RESTful API, are structured records stored in a relational MySQL database. The primary data subjects include mineral species (>5800),

- 70 alternative mineral names (>45000), localities (>390000), occurrence records (>1.2 million), photographs (>1.1 million), Mindat ID (>10.3 million), locality age (>5500), literature references (>13.5million), and meteoritics (1509 records including 449 petroleum categories). The API server manages HTTP requests for datasets. Currently, it provides a separate access endpoint for each data subject, and it distinguishes HTTP single-record requests and list requests as request query strings. Therefore, the key to building the R package is converting user data requirements into data request strings that the Mindat API
- 75 can handle.

Accordingly, we designed a technical architecture (**Figure 1**) oriented to users' data requirements. From the users' side, they do not need to care about the details of the request strings that will finally be sent to the API; they should operate on the functions in the R package and a token to connect to the Mindat API server. From our survey and interactions with geoscientists

- 80 in the past years, the users' data requirements fall into those categories: (1) Queries about geomaterials (i.e., mineral, rock, commodity, and other natural geological materials). Users need to query the geomaterials by their physical properties, such as density, hardness, color, refractive index, and crystal structure. Besides, users would also like to query datasets by chemical properties (e.g., element inclusion and exclusion states). Finally, Users need to filter geomaterial according to the entry type, such as synonym, variety, rock, mixture, mineral, and series. (2) Queries about localities. Mindat's localities record textual
- 85 addresses, coordinates, area boundaries, and other attributes. It is organized in a hierarchical structure. In most cases, users need to query the localities by their attributes, such as name, country, ID, description, and longitude/latitude. In addition, because of the hierarchical structure of localities, many users need to query localities by type, such as queries about whether a locality is at a bottom level or whether there are coordinate records. Moreover, studies of mineral evolution (Hazen and Ferry, 2010; Hystad et al., 2019) and the co-evolution of geosphere and biosphere (Hazen et al., 2014; Hazen and Morrison, 2020)
- 90 ignited the need to retrieve localities with geological ages. (3) Queries about IMA-approved minerals. The International Mineralogical Association (IMA) is an international group that promotes the science of mineralogy and standardizes the nomenclature of mineral species. Since the IMA mineral list is updated frequently, querying mineral information by the specific IAM status, such as A (approved), G (grandfathered), Rd (redefined), and Q (questionable), has also become one of the common needs.

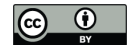

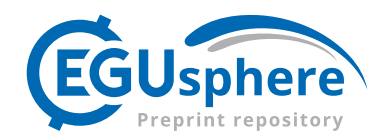

In the implementation, the core module of the OpenMindat R package will first receive query functions and parameters, and then parse and distribute them to the corresponding endpoints. The API endpoint module will check its local cache, i.e., Mindat Cache, to see if it is already cached. If so, the data results module will return cached data and make a data frame to meet the data need. Otherwise, according to the query functions and parameters, the endpoint will assign query tasks to the specific sub-100 endpoints, such as localities, geomaterials, or IMA minerals. The sub-endpoint will combine the query parameters and content to build a query URI that the Mindat API server can handle. When the query URI request is handled, the server will return the

- response data, and then the OpenMindat R package will extract the body of the response and parse the received raw data. The package can help users transform the retrieved data into various required formats, including CSV, TXT, and TTL, and support many applications, such as mineral association rule analysis (Morrison et al., 2023), mineral network analysis (Liu et al., 2018;
- 105 Morrison et al., 2020), and more.

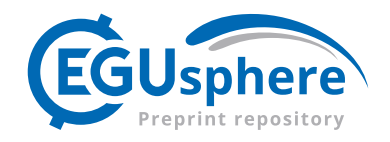

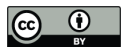

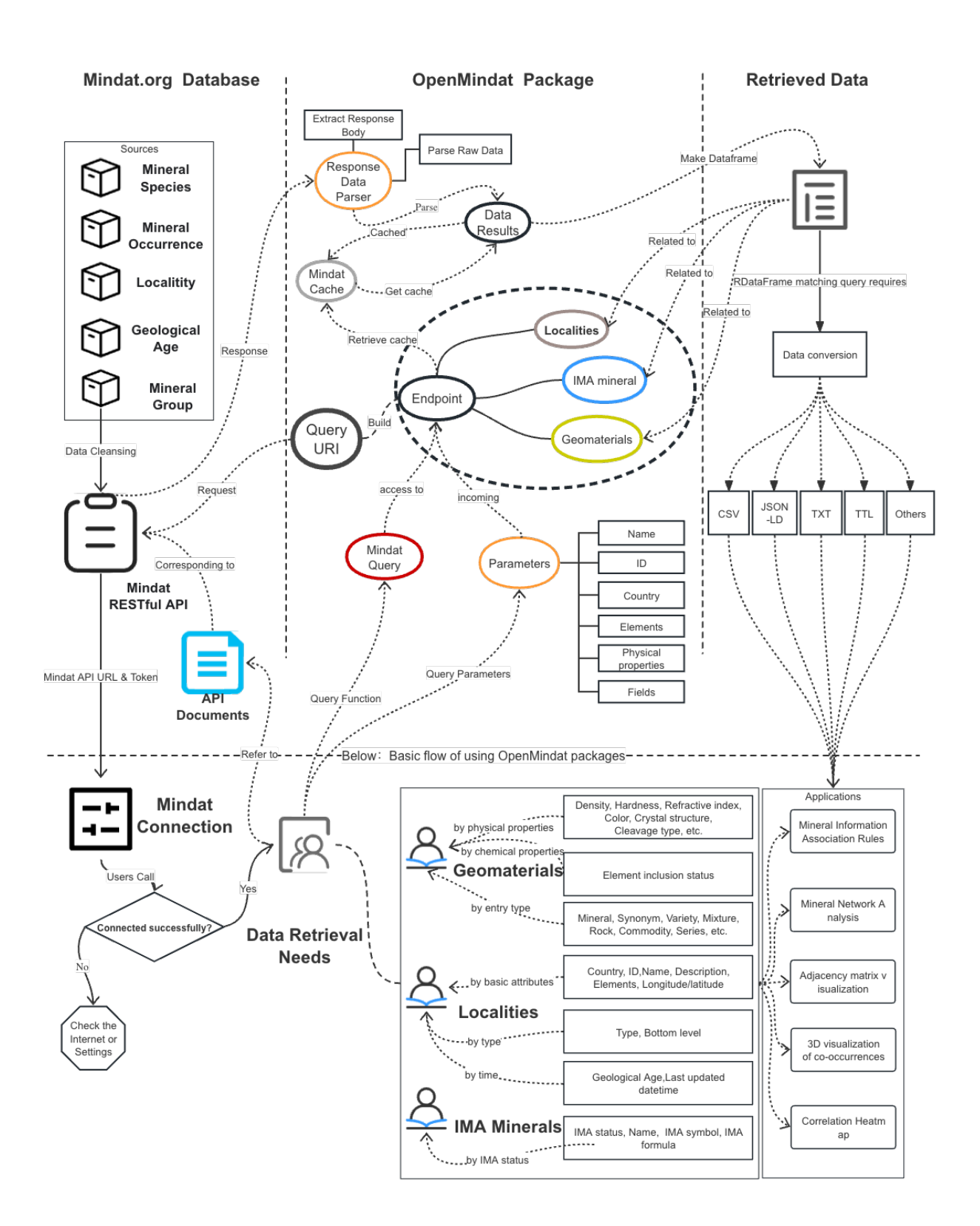

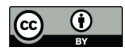

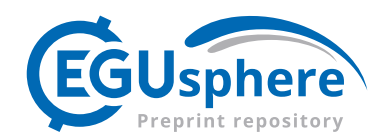

## **Figure 1: Technical architecture of the OpenMindat R package**

# **3 Capabilities and Usage**

110 Following the designed technical architecture, we developed nine classes: Connection, Mindat Cache, Endpoint, Response Data Parser, Mindat Query, Geomaterials, Localities, IMA Minerals, and Data Maker. We implemented about 100 functions to ensure that the package could work accurately and efficiently. Table 1 lists the nine classes and briefly describes some of their tasks.

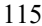

# 115 **Table 1: Capabilities of the OpenMindat R package (nine classes and some of their functions)**

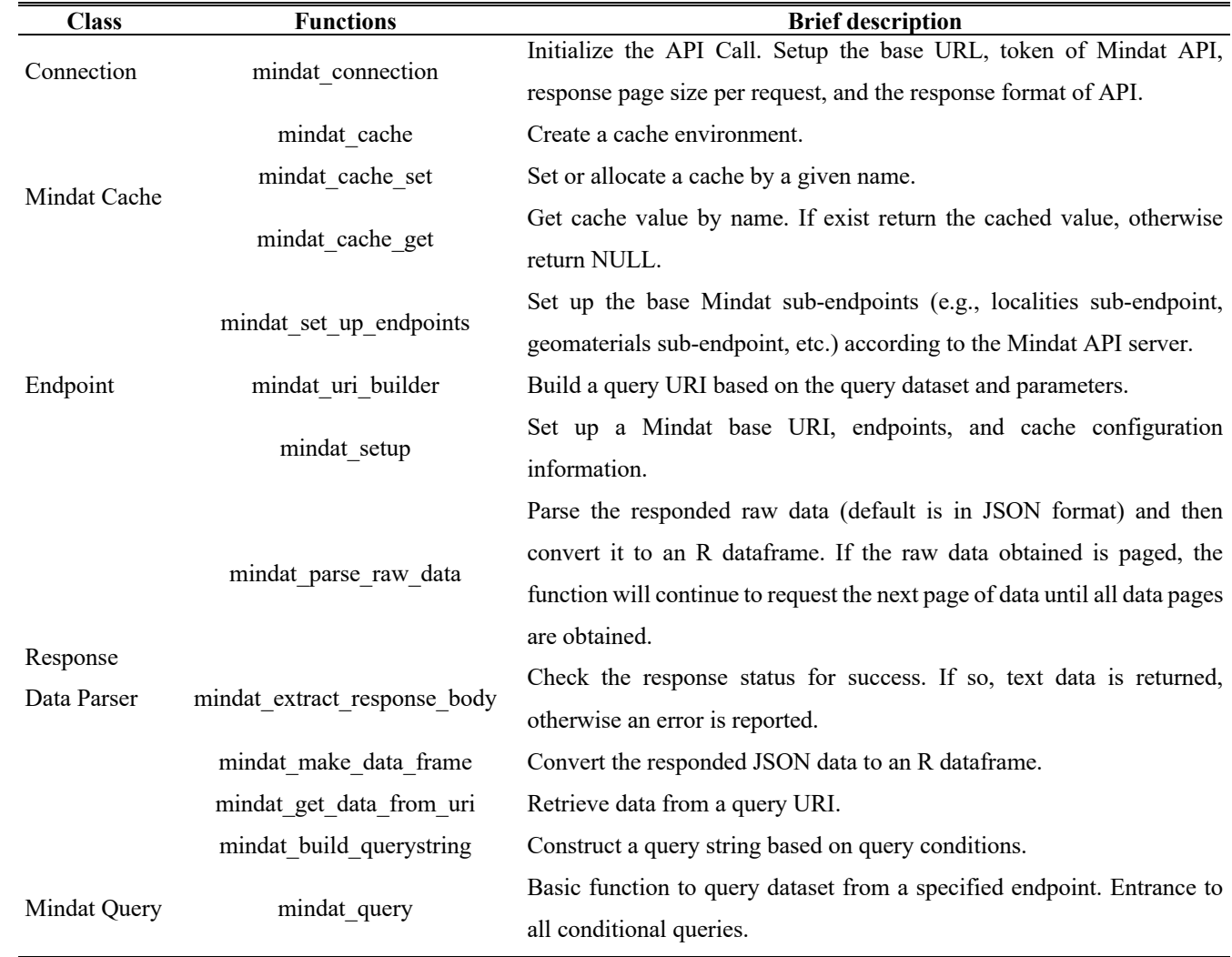

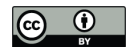

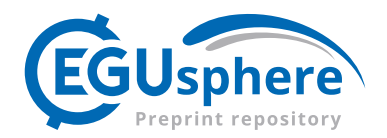

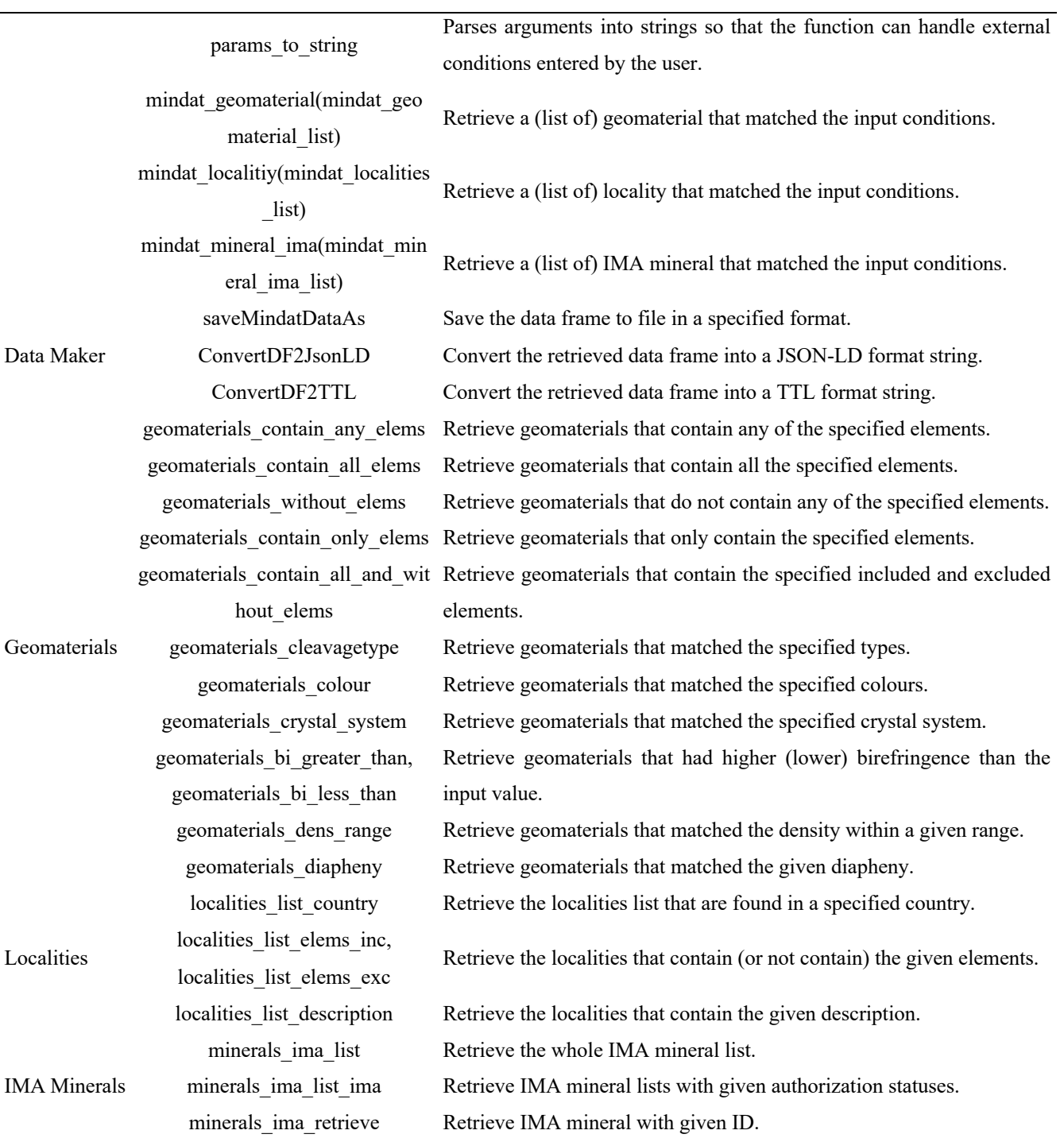

From the software developers' point of view, these classes and functions follow a workflow sequence: (1) The Connection class helps establish the access configuration between the user and the Mindat API. Since the current API server only accepts

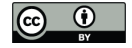

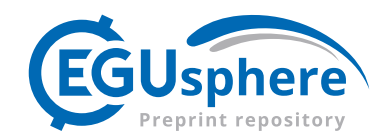

data access with authorization, it is necessary to register as a Mindat user and obtain a token to ensure a connection to the 120 server. Users can apply for a token per the instructions via the link: https://www.mindat.org/a/how\_to\_get\_my\_mindat\_api\_key. Once the function "mindat\_connection" is successfully executed, other functions of the R package can run normally, and the connection configuration will be cached. (2) The Mindat Cache class manages cached data, e.g., creation, release, acquisition, and more. Mindat data cache can reduce the number of interactions between users and the API server and improve efficiency. (3) The Endpoint class is mainly responsible for 125 configuring and assigning sub-endpoints and constructing request URIs based on the query conditions. The sub-endpoints are configured based on the Mindat API to handle different query datasets. For example, the geomaterials sub-endpoint is set up to handle queries about records of geomaterials. The request URI to be sent to the Mindat API server for geomaterials can thus be built according to the query conditions. (4) The Response Data Parser class processes the response data from Mindat API. It can help check the response status, extract and parse the body of the response data, and convert it into a data frame of R. (5) 130 The Mindat Query is a comprehensive data retrieval class that requires the use of multiple classes mentioned above. It first builds a query URI using an Endpoint instance, then sends a request to the API server via the URI, and finally parses the response data using a Response Data Parser. (6) The Data Maker class is used for data conversion and output. It can convert R data frames to required formats such as CSV, TXT, TTL, etc. (7) The Geomaterials class is one of the main dataset objects supported by the Mindat API, and includes minerals, synonyms, varieties, mixtures, series, group lists, polytypes, rocks, and

135 commodities. The current geomaterial record contains 146 fields, including descriptions of physical properties, chemical information, optical properties, crystal structure information, and more. (8) The Localities class is another vital dataset object the Mindat API supports. It records 37 fields, including longitude, latitude, coordinate system, link, area, etc., which describe the information of textual address, coordinate point position, locality type boundary polygon, and occurrences. (9) The IMA Minerals class is mainly for retrieving and managing IMA-approved mineral species names, molecular formulas, authorization

140 status, and other attributes.

For the end users, those classes and functions can be applied flexibly to meet various data needs. For example, they support retrieval of geomaterial records via single or combined query conditions, including filtering records by certain specified chemical elements, hardness within a specified range, color characteristics, refractive index within a specified range, cut type

145 (e.g., imperfect/fair), crystal structure (e.g., amorphous), tenacity (e.g., brittle), and optical type (e.g., biaxial). They also support retrieving localities records, e.g., a specific type (e.g., bottom level) of localities within a specified country (e.g., Sweden). More examples of this will be presented in the next section.

#### **4 Examples and Results**

To make the OpenMindat R package work adequately, some dependent packages, including "httr" and "jsonlite," should be 150 installed in the running environment. In addition, as mentioned above, an access token is required to establish a connection to

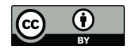

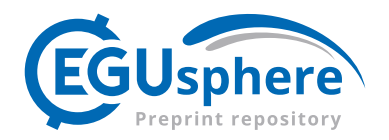

the Mindat API server. As shown in the following code, the "mindat\_connection" function should be called to complete configuration initialization, and then all other functions can be called according to the user's data retrieval needs.

*R> library(httr)*

155 *R> library(jsonlite) R> library (OpenMindat) R> #Replace the following string "aa9c25fa95d8063908cb2bf186c9e79f" with your own Mindat token.*

*R> mindat\_connection("aa9c25fa95d8063908cb2bf186c9e79f")*

160 The following examples demonstrate how to retrieve data through this OpenMindat R package, including the functions of the three main dataset entity classes: Geomaterials, Localities, and IMA Minerals.

# **4.1 Geomaterials**

To illustrate the capabilities of retrieving geomaterial records, we chose some representative use cases. In terms of chemical elements of geomaterials, the package functions support data retrieval for relations including "contains any," "contains all,"

165 "contains only," "does not contain," "contains all but not," and "contains any but not." Some demo codes are as follows:

*R> geomaterials\_contain\_any\_elems (c('Fe','S'))* 

*R> geomaterials\_contain\_all\_elems (c('Fe','S'))*

*R> geomaterials\_contain\_only\_elems (c('Fe','S'))*

170 *R> geomaterials\_not\_contain\_elems (c('Fe','S', 'O'), fields ="id,name,mindat\_formula,elements") R> geomaterials\_contain\_all\_but\_not\_elems (c('Fe','S'), c('O')) R>geomaterials\_contain\_any\_but\_not\_elems(c('Fe','S'), c('O'))*

Results show that 10146 geomaterial records (148 fields) containing iron (Fe) or sulfur (S) elements were retrieved using the 175 function "geomaterials contain any elems". The retrieved number of geomaterial records containing both Fe and S elements sharply dropped down to 1363 using the "geomaterials contain all elems" function. Moreover, only 83 records of geomaterials that containing only Fe and S elements (no other elements) were retrieved by using the "geomaterials contain only elems" function. Besides, 31919 records of geomaterials that did not contain elements Fe, S, and O (Oxygen) (the fields were filtered by id, name, mindat\_formula, and elements) were retrieved by using the 180 "geomaterials not contain elems" function. Lastly, 808 records of geomaterials containing Fe and S, but not O elements can be retrieved using the "geomaterials contain all but not elems" function. **Table 2** shows the head 3 of geomaterial records in those examples.

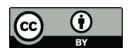

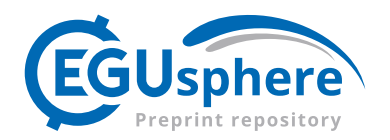

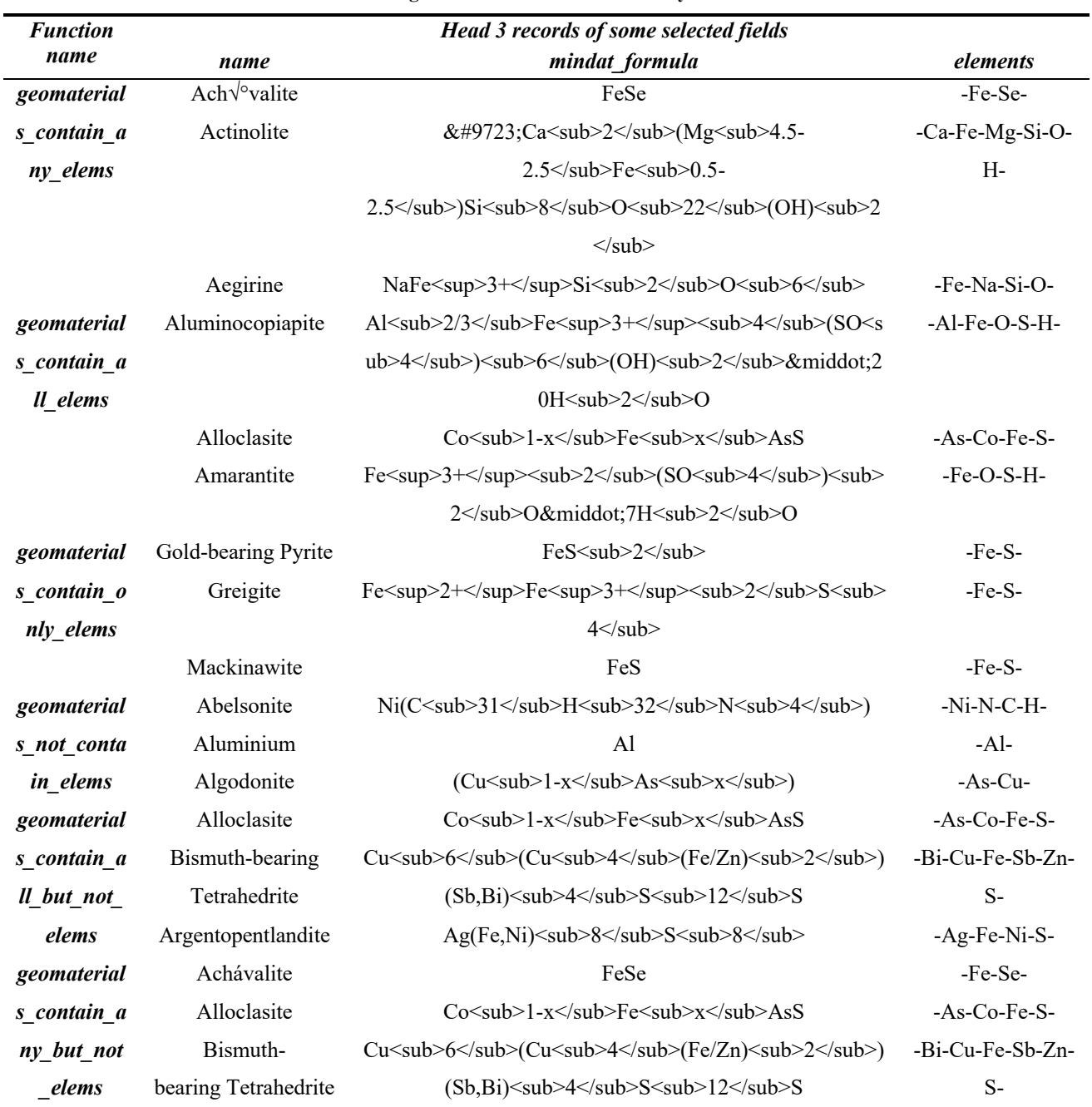

## **Table 2: Results of geomaterial records retrieved by chemical elements**

185 Code and results shared on GitHub:

https://github.com/quexiang/OpenMindat/blob/main/notebook/Retriev\_Geomaterials\_by\_elements.ipynb

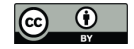

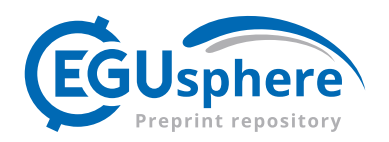

In addition to chemical elements, the package also supports geomaterial dataset retrieval by using physical properties, including density, hardness, birefringence, optical 2v, crystal system, fracture type, color, streak, diaphaneity, lustre type, optical sign, 190 optical type, poly type, cleavage type, tenacity, and more. Some demo codes are as follows:

- *R> geomaterials\_hardness\_gt (9)*
- *R> geomaterials\_hardness\_lt (1)*
- *R> geomaterials\_hardness\_range(3,3.5)*
- 195 *R> geomaterials\_dens\_range(3,3.2) R> geomaterials\_optical2v\_range (9,10)*

**Table 3** shows the head 3 of retrieved geomaterial records that the numerical physical properties meet the given conditions. For example, the hardness of geomaterials in the Mindat database, ranging from 0 to 10, usually refers to the Mohs scale (Broz

200 et al., 2006). The "geomaterials hardness gt" and "geomaterials hardness lt" functions retrieve geomaterial records with hardness higher and lower than a given value, respectively. The "geomaterials hardness range" function retrieves the records whose density is within a specific interval. In addition to hardness, records of similar physical properties (e.g., density or optical 2v) can also be retrieved by calling the corresponding functions such as "geomaterials\_dens\_range" and "geomaterials\_optical2v\_range".

205

|                          | Head 3 records of some selected fields |           |                |  |
|--------------------------|----------------------------------------|-----------|----------------|--|
| <b>Function</b> name     | name                                   | min_value | max_value      |  |
| geomaterials_hardness_gt | Bahianite                              | 9         | 9              |  |
|                          | Bromellite                             | 9         | 9              |  |
|                          | Chromium                               | 9         | 9              |  |
| geomaterials_hardness_lt | Acetamide                              |           | 1.5            |  |
|                          | Aliettite                              |           | 2              |  |
|                          | Aluminite                              |           | $\overline{2}$ |  |
| geomaterials_hardness_ra | Abelsonite                             | 2         | 3              |  |
| nge                      | Abernathyite                           | 2.5       | 3              |  |
|                          | Acuminite                              | 3.5       | 3.5            |  |
| geomaterials_dens_range  | Actinolite                             | 3.03      | 3.24           |  |
|                          | Akrochordite                           | 3.194     | 3.35           |  |
|                          | Amblygonite                            | 3.04      | 3.11           |  |
|                          | Autunite                               | 10        | 53             |  |

**Table 3: Results of geomaterial records retrieved by using physical properties in numeric forms**

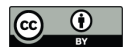

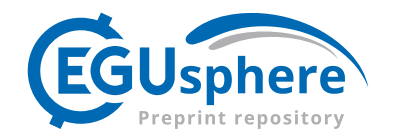

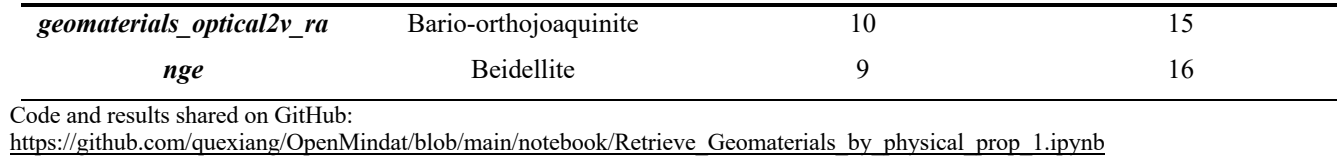

- 210 The geomaterial records can also be retrieved using special symbols and strings representing different physical features. The following codes show some examples:
	- *R> geomaterials\_crystal\_system(c("Icosahedral"))*
	- *R> geomaterials\_fracturetype(c("Step-Like"))*
- 215 *R> geomaterials\_colour(c("bright blue"))*
	- *R> geomaterials\_streak("orange")*
	- *R> geomaterials\_diapheny("Transparent")*
	- *R> geomaterials\_lustretype(c("Adamantine"))*
	- *R> geomaterials\_opticalsign("-")*
- 220 *R> geomaterials\_polytypeof(0) R> geomaterials\_cleavagetype(c("Poor/Indistinct"))*

**Table 4** shows part of the results retrieved by symbols or strings with actual physical meaning. The last column is the field that matches the input string or symbols (except for the field of "commentcrystal"), and the remaining columns are some

225 related fields. Results only list the head 3 records that meet the conditions (all those with less than 3 records are also listed),

showing that these implemented functions can run accurately and efficiently.

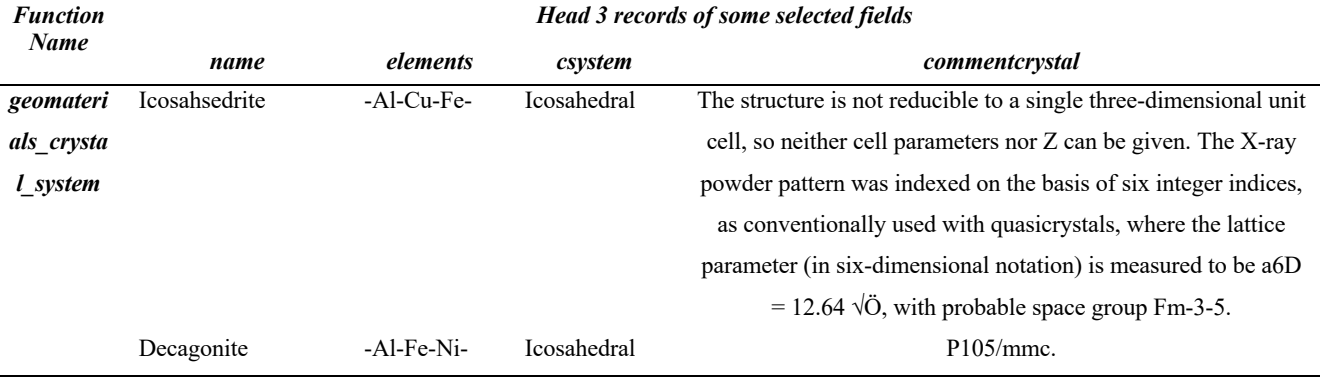

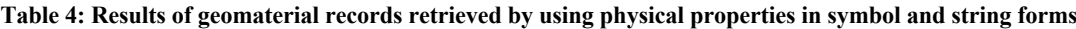

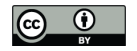

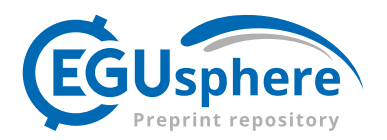

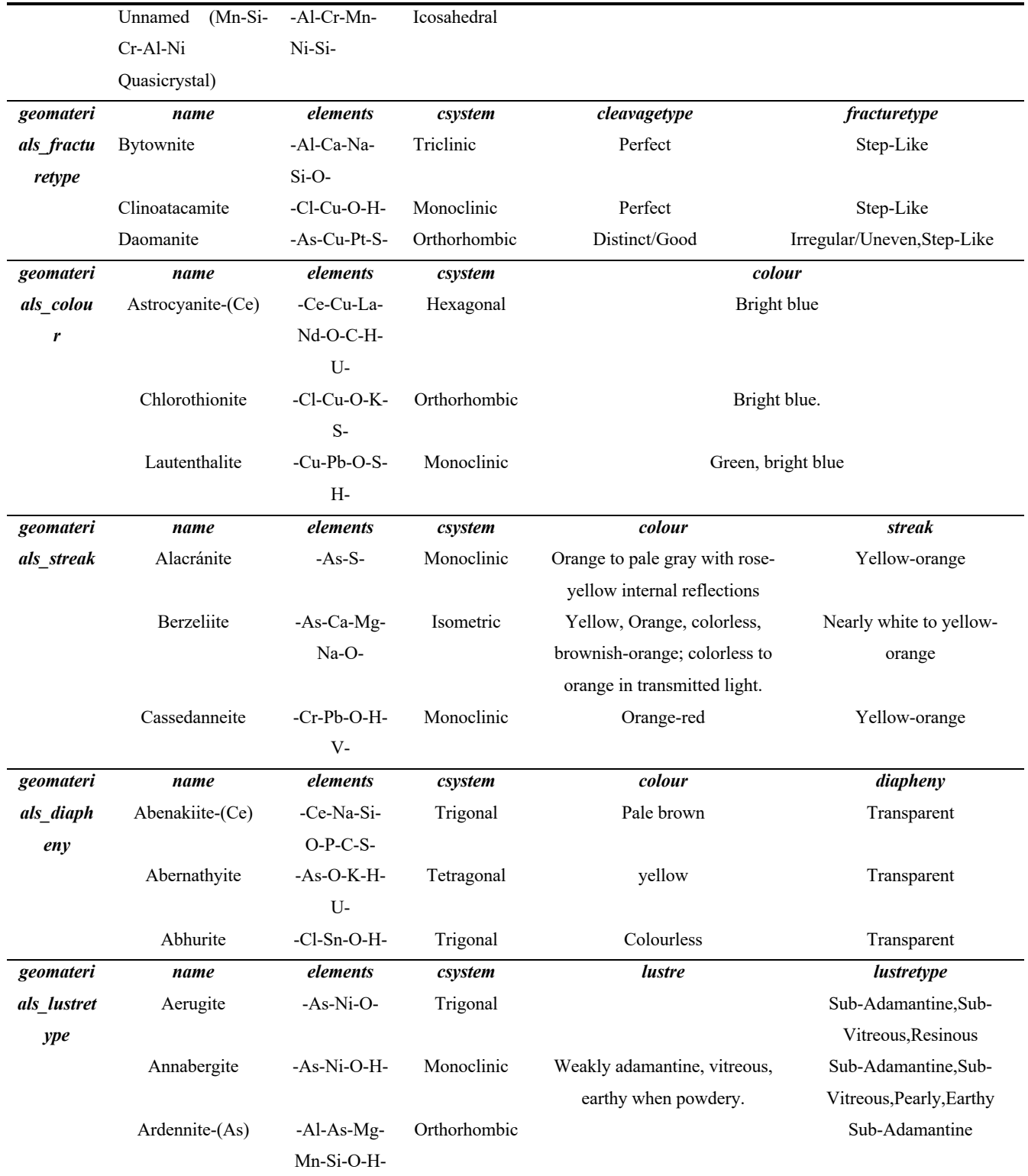

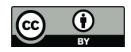

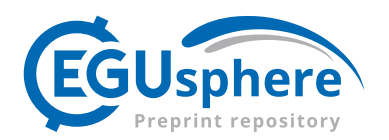

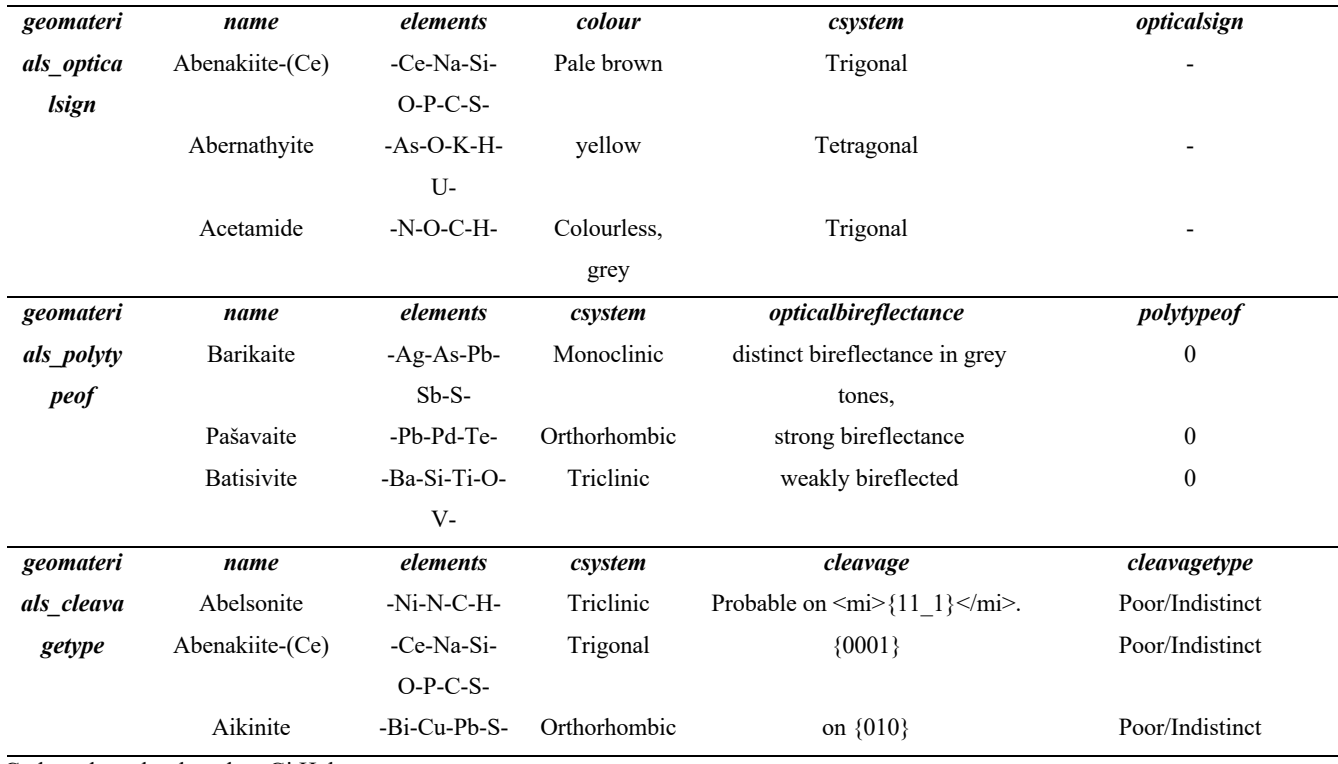

Code and results shared on GitHub:

230 https://github.com/quexiang/OpenMindat/blob/main/notebook/Retrieve Geomaterials by physical prop 2.ipynb

Besides the above-mentioned, geomaterial records can be retrieved using wildcard names, specifying non-null fields of interest (whether the specified fields are empty), Mindat ID, mineral varieties, and more. These functions can sometimes greatly facilitate data retrieval needs. Some demo codes are as follows:

235

- *R> geomaterials\_search\_name("Quartz")*
- *R> geomaterials\_name("qu\_rtz")*
- *R> geomaterials\_name("\_u\_r\_z")*
- *R> geomaterials\_name("qu\*")*
- 240 *R> geomaterials\_field\_exists("meteoritical\_code",TRUE)*
	- *R> mindat\_geomaterial(id=3337)*
	- *R> geomaterials\_varietyof(3337)*
	- *R> geomaterials\_entrytype(c('1'))*
	- $R > mindat$  geomaterial list(ids = c('3', '3337'))

245

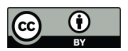

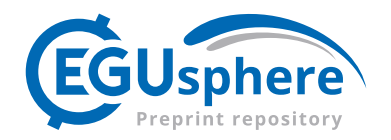

**Table 5** shows the geomaterial records retrieved by wildcard name, non-null fields, Mindat ID, and entry type. A brief description of the function and the meaning of the arguments are also included.

| Table 5: Results of geomaterial records retrieved by wildcard names, non-null fields, and entry type |                 |                                        |                   |  |  |
|----------------------------------------------------------------------------------------------------|-----------------|----------------------------------------|-------------------|--|--|
| Function name & its brief description                                                                |                 | Head 3 records of some selected fields |                   |  |  |
| geomaterials_search_name                                                                             |                 | id                                     | name              |  |  |
| Input: "Quartz", a full name of geomaterials                                                         |                 | 1877                                   | \Herkimer-style\" |  |  |
| <b>Output:</b> The records that match or contain the input full name                                 |                 |                                        | Quartz"           |  |  |
|                                                                                                    |                 | 6124                                   | $\alpha$ -Quartz  |  |  |
|                                                                                                    |                 | 10773                                  | Alpha-Quartz      |  |  |
| geomaterials name                                                                                    |                 | $\overline{id}$                        | name              |  |  |
| Input: "qu rtz". Output: records of geomaterials whose names                                         |                 | 3337                                   | Quartz            |  |  |
| match the input 6-character wildcard names, where the third                                          |                 | 6747                                   | Quertz            |  |  |
| character were arbitrary.                                                                            |                 |                                        |                   |  |  |
| Input: " u r z". Output: records of geomaterials whose names                                         |                 | 3337                                   | Quartz            |  |  |
| match the input 6-character wildcard names, where the first,                                         |                 | 6747                                   | Quertz            |  |  |
| third, and fifth characters were arbitrary.                                                          |                 |                                        |                   |  |  |
| Input: "qu*". Output: records of geomaterials whose names had                                        |                 | 3335                                   | Quadridavyne      |  |  |
| the first two characters matched the input two characters (i.e., q                                   |                 | 3336                                   | Quadruphite       |  |  |
| and u).                                                                                              |                 | 3337                                   | Quartz            |  |  |
| geomaterials field exists                                                                            | $\overline{id}$ | name                                   | meteoritical code |  |  |
| Input: "meteoritical_code", a field of geomaterials. TRUE,                                           | 11263           | Lodranite meteorite                    | Lodranite         |  |  |
| Boolean value. Output: records of geomaterials that had non-                                         |                 | Chondrite meteorite                    | Chondrite-uncl    |  |  |
| null values of the field "meteoritical code".                                                        | 49517           | Chondrite-fusion                       | Chondrite-fusion  |  |  |
|                                                                                                    |                 | crust meteorite                        | crust             |  |  |
| mindat_geomaterial                                                                                   |                 | id                                     | name              |  |  |
| Input: id=3337 or 3337, specify a mindat id.Output: records of                                       |                 | 3337                                   | Quartz            |  |  |
| geomaterials that had the same mindat id as the input id.                                            |                 | 3337                                   | Quartz            |  |  |
| geomaterials variety of                                                                              | id              | name                                   | varietyof         |  |  |
| Input:3337, which is the mindat id of Quartz. Output: records                                        |                 | Amethyst                               | 3337              |  |  |
| of geomaterials that were varieties of Quartz.                                                       |                 | <b>Star Quartz</b>                     | 3337              |  |  |
|                                                                                                    | 436             | Aventurine                             | 3337              |  |  |
| geomaterials entrytype                                                                               | id              | name                                   | entrytype         |  |  |

15

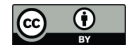

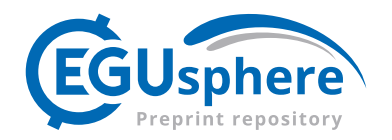

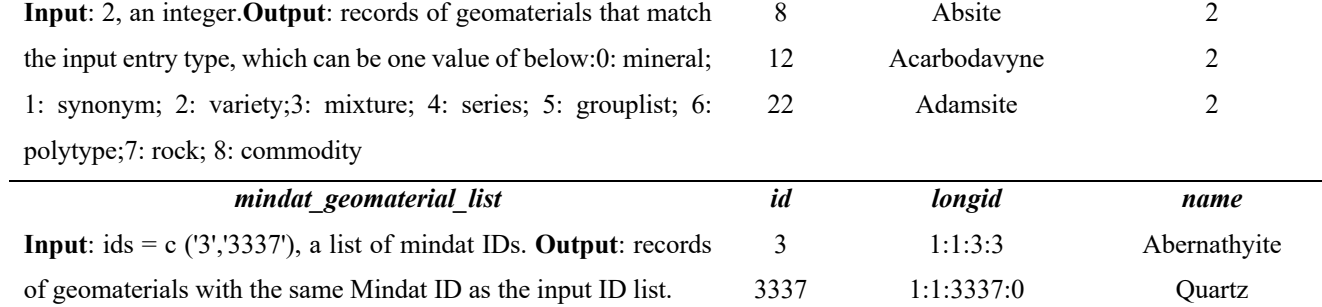

# 250 Code and results shared on GitHub: https://github.com/quexiang/OpenMindat/blob/main/notebook/Retrieve\_Geomaterials\_by\_wildcar\_names.ipynb

Lastly, the package can also retrieve geomaterial datasets based on combined conditions. For example, if we would like to retrieve an IMA-approved minerals record containing elements Li and O, Mohs hardness between 5.8 and 6, and in the triclinic 255 crystal structure, the following function can be used:

 $R$ > geomaterials contain all elems(c('Li','O'), hardness min = 5.8, hardness max = 6, crystal system = *"Triclinic",ima\_status = "APPROVED",entrytype = 0)*

260 **Table 6** shows the retrieved records matching those conditions. Users can choose a related function as the main query function (e.g., the "geomaterials\_contain\_all\_elems" function). Then additional conditions can be added to the main query function according to the actual data needs and conditions. The field names in the additional conditions can be seen in the online Mindat API document (https://api.mindat.org/schema/redoc).

#### 265 **Table 6: Results of geomaterial records retrieved by combined conditions**

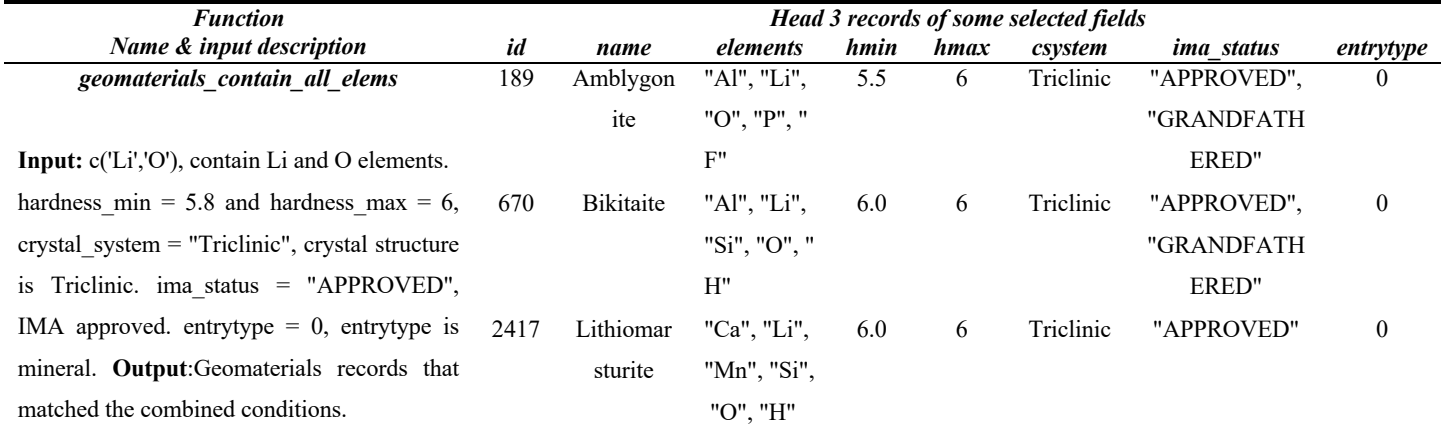

Code and results shared on GitHub:

https://github.com/quexiang/OpenMindat/blob/main/notebook/Retrieve\_Geomaterials\_by\_combined\_conds.ipynb

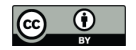

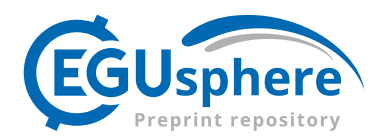

## **4.2 Localities**

The current package supports Mindat locality dataset retrieval by using country name, Mindat ID, element inclusion 270 relationship, and other conditions. Some example codes are given below:

*R> localities\_list\_country ("China") R> localities\_retrieve\_id(id = 22) R> localities\_list\_description("volcano")*

275

As shown in **Table 7**, users can easily retrieve the locality records by a given country through the function "localities list country". The current API will return Mindat locality records containing 37 fields, among which commonly used fields including id, country, txt (text), latitude, longitude, element, age, level, etc. Mindat locality follows a specific hierarchical structure and naming rules; users can refer to this link: https://www.mindat.org/a/localityhierarchies. The 280 "latitude" and "longitude" fields record the coordinates of a locality, and the "txt" field records a text string of locations that follows the hierarchy described above. The number of locality levels reflects the level of detail of the address. The larger the value, the more specific the address information is. Thus, 0 is the top level and usually represents a country, a region, or a tectonic plate. The field "description\_short" briefly introduces the locality. Users can retrieve records of terms contained in the "description short" field using the "localities list description" function. The field "element" records the elements of the 285 locality, that is, the list of elements in all the mineral species found at this locality. Users can quickly obtain records of "contains", "does not contain", and "contains but does not contain" chemical element relationships through the "localities list elems inc", "localities list elems exc", and "localities list elems inc exc" functions respectively. The "age" field of Mindat Locality records the "age id" of a locality age. In addition, although the current locality record does not include a mineral list, we are aware of the needs of many users. We are planning to implement it in a future extension.

290

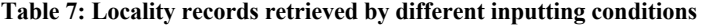

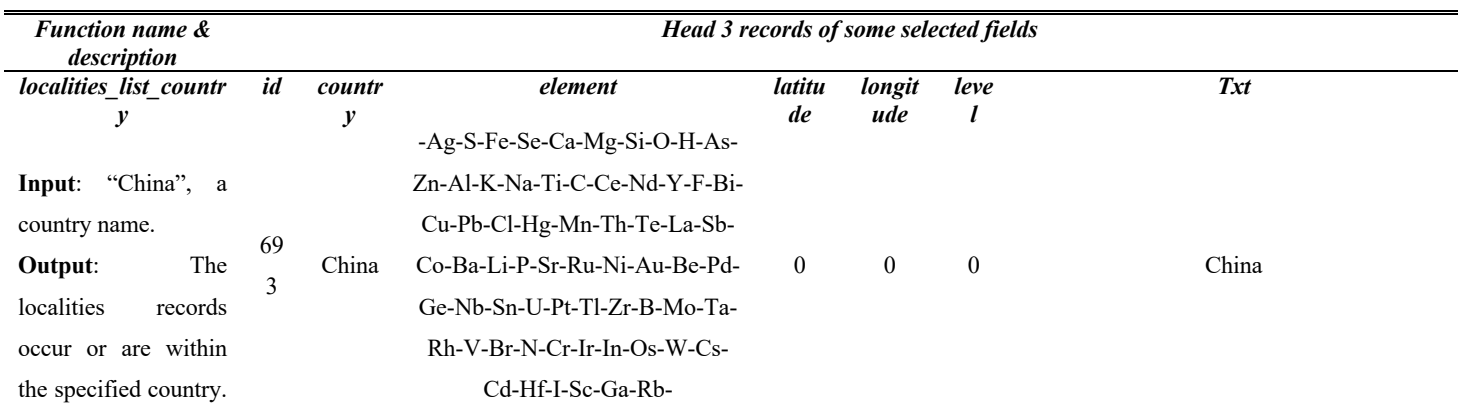

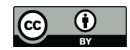

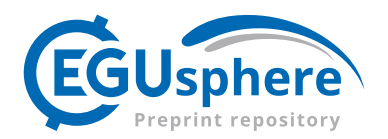

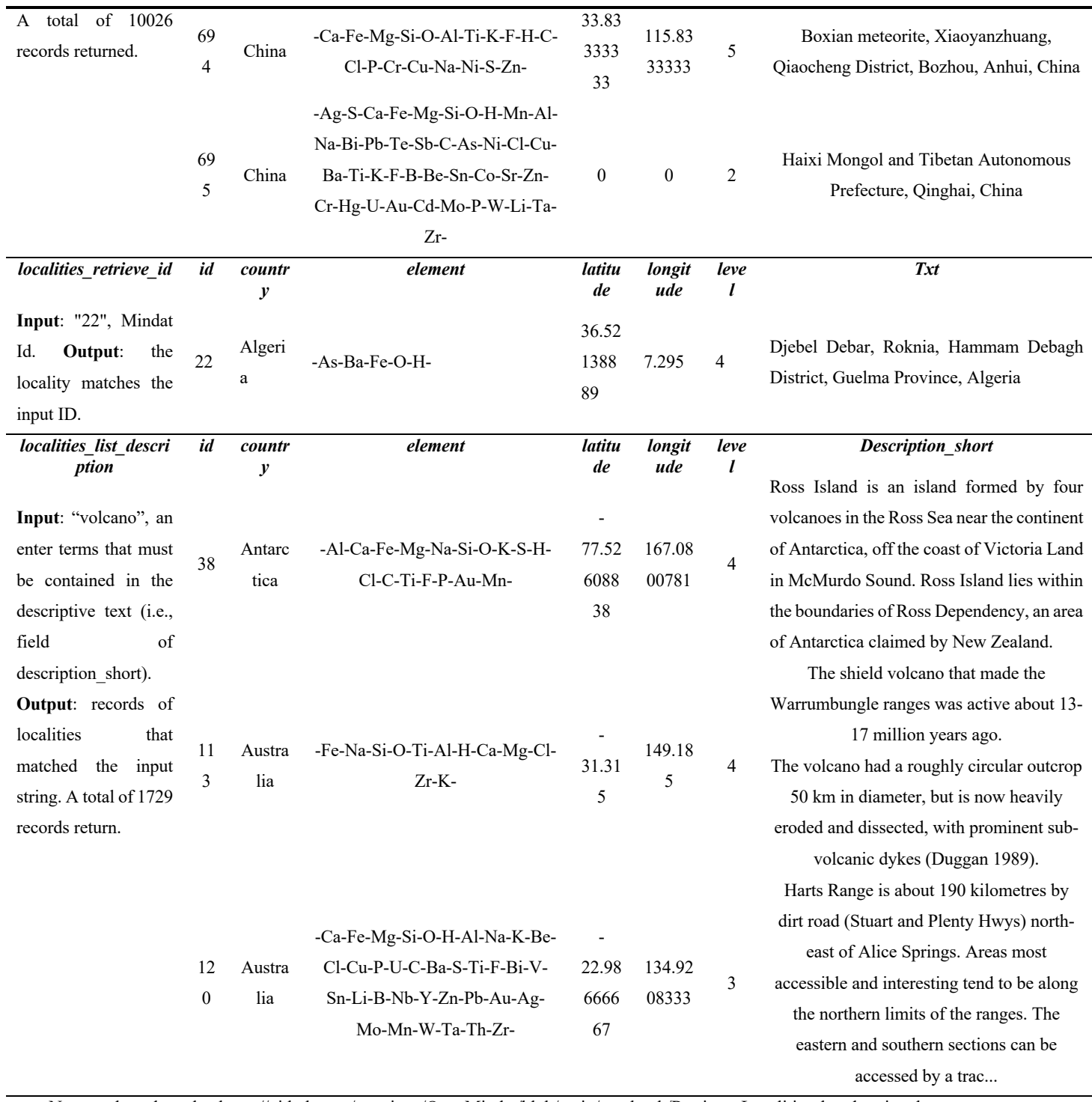

Note: code and results: https://github.com/quexiang/OpenMindat/blob/main/notebook/Retrieve\_Localities\_by\_desc.ipynb

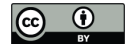

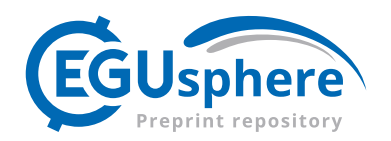

In addition to the above locality record retrieval functions, the locality age, status, type, and other fields can also be used to 295 filter records from the Mindat API. However, there are some limitations due to the safety protection set on the API server to reduce extremely heavy data outputs. Our R package currently only implements some functions related to the locality age. For example:

*R> localities\_list\_elems\_exc(c("H", "O", "Si", "Al", "Fe", "Ca", "Na", "K", "P", "C", "Mn", "F", "Mg", "S"))* 300 *R> localities\_list\_elems\_inc(c("Dy"))*  $R$ > localities list elems inc exc(c("Dy"), c("Li")) *R> locality\_age\_list() R>locality\_age(id = 60)*

- 305 As shown in **Table 8**, the locality age records can be retrieved by the "locality\_age\_list" function, and the results showed that the geological time interval of a locality was recorded via the "age\_mav" and "age\_ma2v" fields. The "age\_id" is the unique identifier associated with the locality and locality age, i.e., if a locality has its corresponding locality age, then the "age id" of locality age will be recorded in the "age" field. The field "agemethod" recorded the method used to obtain the estimated geological time.
- 310

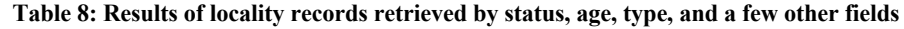

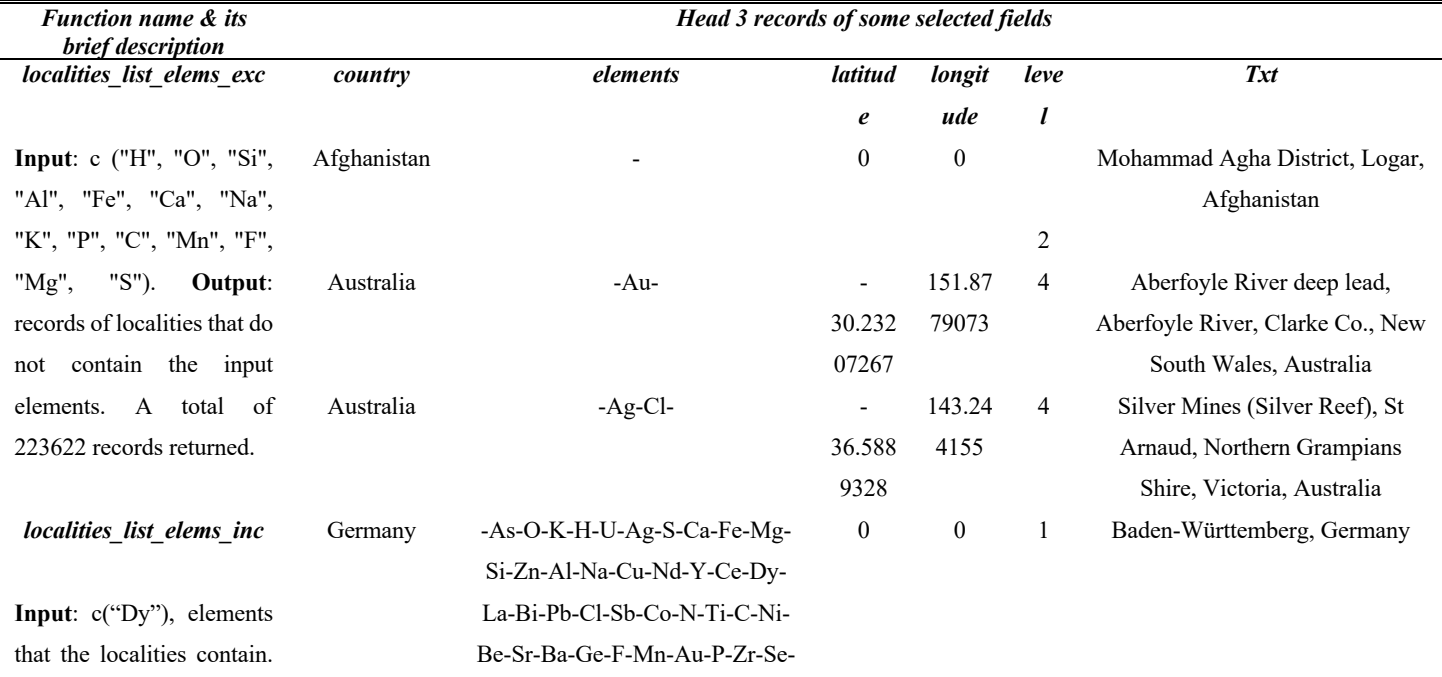

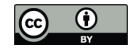

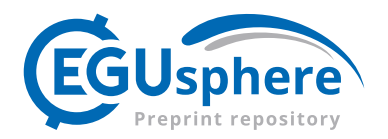

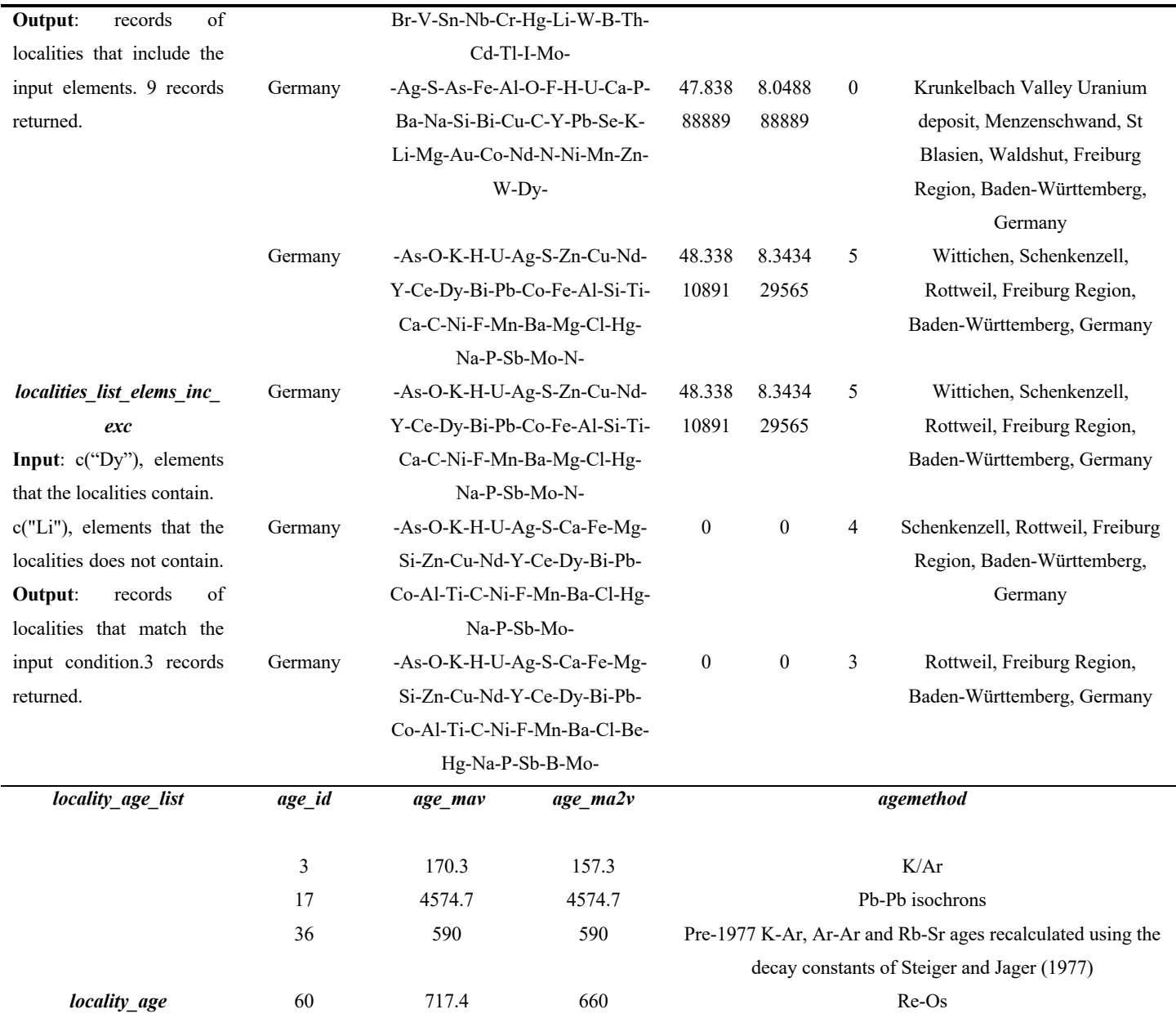

Code and results shared on GitHub: https://github.com/quexiang/OpenMindat/blob/main/notebook/Retrieve\_Localities\_by\_elems.ipynb

# **4.3 IMA minerals**

The R package makes retrieving an IMA-approved mineral list relatively easy. The code below shows how to retrieve IMA 315 minerals in a whole list, by their status, or by ID. Table 9 lists a few fields in the results. The field "type locality" denotes where the original material came from for the formal definition of the mineral species.

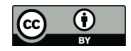

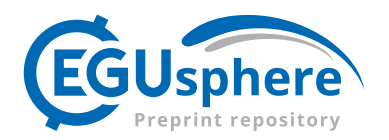

- *R> minerals\_ima\_list()*
- *R> minerals\_ima\_list\_ima(1)*
- 320 *R> minerals\_ima\_retrieve(2)*

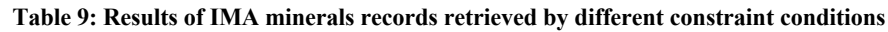

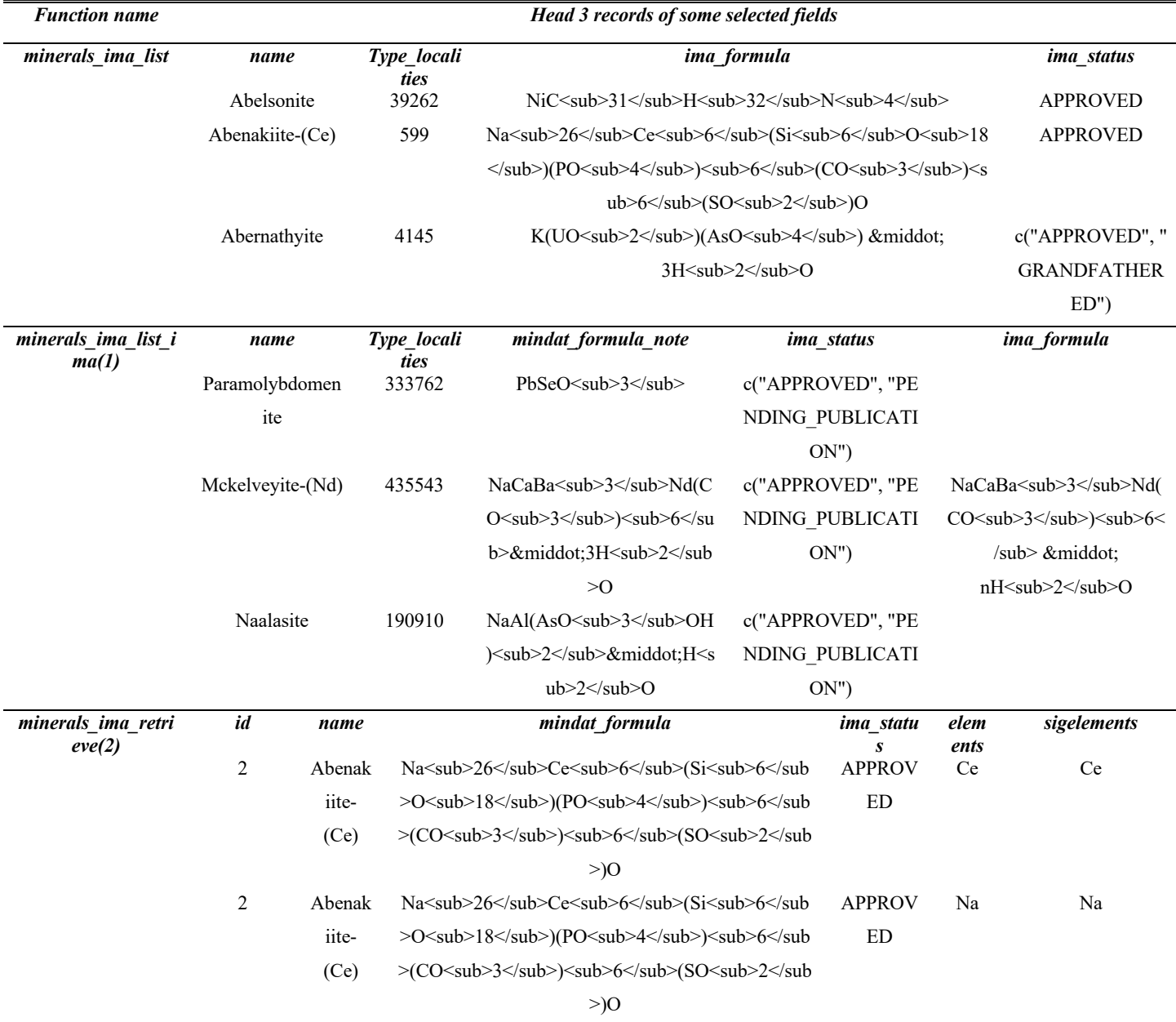

![](_page_21_Picture_1.jpeg)

![](_page_21_Picture_2.jpeg)

![](_page_21_Picture_233.jpeg)

Code and results shared on GitHub: https://github.com/quexiang/OpenMindat/blob/main/notebook/IMA\_minerals.ipynb

# **4.4 Output files in different formats**

- 325 The current R package supports users in outputing their retrieved data in various formats, including CSV, JSON, TXT, JSON-LD, and TTL. The function "saveMindatDataAs" will identify the suffix of the output file name and then convert the R data frame into the corresponding format. For data conversion to the JSON-LD and TTL formats, the two Excel template files (i.e., OpenMindat\_Schema\_JSON-LD.xlsx and OpenMindat\_Schema\_TTL.xlsx) were required, which can be accessed via https://github.com/quexiang/OpenMindat/tree/main/inst/extdata. Users can configure their settings in the Excel template to
- 330 customize files that meet their own needs for the output. Here, we take the JSON-LD template as an example to briefly introduce its basic settings (similar template settings in TTL format). Two Excel sheets are in the template file; the first is about context settings. **Table 10** shows the names of all schemas and how their corresponding URLs are configured. The other concerns are field settings, as shown in Table 11, where "fields" record the field names that need output corresponding to the Mindat API. In this sheet, the "ref\_fields" records the output field name list of JSON-LD, "context\_name" records all schema
- 335 names corresponding to the field, and "type" records the type of schema to which the field belongs. All the values of the three fields are in the form of a list, separated by commas. Besides, the "ref\_field\_num" indicates which name is to be output in JSON-LD (e.g., 1 represents the name before the first comma of "ref\_fields").

![](_page_21_Picture_234.jpeg)

340

#### **Table 11: Field settings of the JSON-LD template**

![](_page_21_Picture_235.jpeg)

The full JSON-LD template share on GitHub:

https://github.com/quexiang/OpenMindat/blob/main/inst/extdata/OpenMindat\_Schema\_JSON-LD.xlsx

![](_page_22_Picture_1.jpeg)

![](_page_22_Picture_2.jpeg)

345 According to the above configuration, we can obtain the file shown in **Table 12** by executing the following code:

# *R> library(readxl)*

*R> saveMindatDataAs(geomaterials\_hardness\_gt(9.8,fields = "id,longid,name ,ima\_formula"),"df\_geomaterials.jsonld ")*

![](_page_22_Picture_135.jpeg)

**Table 12: Output file in JSON-LD format** 

350 Code and results shared on GitHub: https://github.com/quexiang/OpenMindat/blob/main/notebook/Output\_DF2File.ipynb

![](_page_23_Picture_1.jpeg)

![](_page_23_Picture_2.jpeg)

# **5 Discussion**

We have fully implemented the designed architecture of the OpenMindat R package and built examples for almost all the developed functions. The R package and its source code were shared on GitHub (https://github.com/quexiang/OpenMindat), together with detailed tutorials on how to install and run the package in the R environment 355 (https://quexiang.github.io/OpenMindat). The first version of this R package (version 1.0.0) was released in the comprehensive R archive network (CRAN) (Hornik, 2012) (https://cran.r-project.org/web/packages/OpenMindat) on February 15, 2024. A list of Jupyter Notebook files (https://github.com/quexiang/OpenMindat/tree/main/notebook), including those shown in the previous section, was also shared to demonstrate the functions and parameters for data query and access from the Mindat API.

- 360 What we presented above was from the perspective of the software developers to illustrate the architectural design, the data availability, and the functionality of the OpenMindat R package. Scientists can use those functions flexibly to conduct scientifically meaningful data queries and access tasks. A big advantage of using the OpenMindat R package is that it reduces the scientists' efforts on coding, i.e., with relatively minor coding, they can retrieve a specific piece of data from the Mindat API. For example, using the package, the four use cases discussed by Ma et al. (2023) can each be realized with just a few
- 365 lines of R code.

1. Retrieve a full list of all IMA-approved mineral species with detailed properties:

 $R > df$  ima\_minerals  $\le$ -minerals ima\_list()

370 2. Retrieve a list of mineral species matching certain chemical criteria, such as 'mineral species containing nickel or cobalt, with sulphur but without oxygen':

R> df Ni S without O <- geomaterials contain all but not elems(c("Ni","S"), c('O')) R> df Co S without O <- geomaterials contain all but not elems(c("Ni","S"), c('O'))

375 R> df Ni or Co and S without O<- unique (rbind (df Ni S without O, df Co S without O))

3. Validate alternative mineral/rock names. For example, if the name 'amethyst' is sent, then it would return that the correct mineral species is 'quartz', and that 'amethyst' is a varietal name:

380 R> df\_gm\_amethyst <- geomaterials\_name("Amethyst") R> df ima mineral name  $\leq$  mindat geomaterial list(ids = c(df gm amethyst \$varietyof), entrytype=0, ima status = "APPROVED")

![](_page_24_Picture_1.jpeg)

![](_page_24_Picture_2.jpeg)

4. Provide a hierarchical taxonomy of petrological names and their definitions (e.g., get the rock hierarchy information):

385

 $R$ > df gm\_rock\_parent <- mindat\_geomaterial\_list(ids = c("), entrytype=7, fields = c("name","description\_short", *"rock\_parent","rock\_parent2"))*

Once the dataset is retrieved, many other packages and functions in the R environment can be leveraged in data visualization 390 and analysis. Visualizing georeferenced records, such as localities in a map window, is straightforward. **Figure 2** shows a few examples.

![](_page_24_Figure_8.jpeg)

**Figure 2: Mapping locality records retrieved by the OpenMindat R package: (a) As-containing minerals, (b) localities in Sweden,**  395 **(c) locality descriptions containing 'volcano', and (d) type localities of IMA-approved minerals. Base map © OpenStreetMap contributors 2024. Distributed under the Open Data Commons Open Database License (ODbL) v1.0.**

The Mindat API is constantly upgrading to release more data subjects and fields. Accordingly, we will revise the classes and functions in the OpenMindat R package. We also collect users' feedback on the Mindat API and the package (from the Mindat 400 online forum, Slack channels, and direct emails) and incorporate them into our development plans. For example, when this paper was under preparation in November and December of 2023, the Mindat API did not provide access to the mineral

mineral species or vice versa.

![](_page_25_Picture_1.jpeg)

![](_page_25_Picture_2.jpeg)

occurrence records (due to heavy data records and concerns about workloads added to the data server). That puts limitations on certain data query conditions. For example, it could not retrieve "minerals that contain cobalt but not oxygen and are found in South Africa or Zambia". The Mindat API technical team (led by Jolyon Ralph) was aware of the users' needs on mineral 405 occurrence records and has been working on an extension to the API to open the data correctly. Once that extension is fully implemented on the API, we will also make extensions to the R package, such as functions to query locality records of certain

We can envision a broad variety of applications based on the Mindat API and the OpenMindat R package, such as those in 410 mineral evolution (Hazen et al., 2008; Hazen et al., 2014), mineral ecology (Hazen et al., 2015), and the co-evolution of geosphere and biosphere (Hazen et al., 2014; Hazen and Morrison, 2020). According to the discussion on mineral informatics (Prabhu et al., 2023), the work plan of the OpenMindat project (Ma et al., 2024), and the vision of the Deep-time Data-Driven Discovery (4D) Initiative (4D Initiative, 2019), a cyberinfrastructure ecosystem based on many open geoscience data resources (including Mindat) will gradually be built to facilitate data-driven discoveries. This includes the databases, software packages, 415 use cases, and many training activities. Some preliminary work has been implemented. For example, based on the Mindat API and the OpenMindat R package, we recently built an R Shiny app that uses adjacency matrices to explore a variety of correlations in mineral properties, occurrences, and associations (Que et al., 2024). It is foreseeable that, as part of this cyberinfrastructure ecosystem, the machine-readable Mindat data, including this R package and the API, will play an

increasingly active role in data-intensive studies.

#### 420 **6 Conclusions**

This paper presents an R package called OpenMindat for simple, fast, and efficient data retrieval from Mindat, one of the world's largest databases for mineral species and their distribution. This R package is of potentially significant use by various scientists because it bridges the data highway, connecting users' data requirements to the Mindat API server. The machine interface to the Mindat open data enabled by the package will accelerate data-driven geoscience discoveries, as many 425 geoscientists use the R environment intensively in their work.

This work fills a gap in leveraging technology to expand its underlying cyberinfrastructure ecosystem. The current R package meets most data retrieval needs of Mindat, including retrieval of geomaterials according to chemical properties, physical properties, crystal structures, and more. It also supports data retrieval of localities and IMA materials, and the built-in

430 compound retrieval functions can support a wide range of application requirements. Moreover, it enables bulk data retrieval and output in various formats, including CSV, JSON-LD, TXT, and TTL, which are popular amongst geoscientists.

![](_page_26_Picture_1.jpeg)

![](_page_26_Picture_2.jpeg)

Open and FAIR mineralogy data, in terms of mineral informatics, will bring many advantages that revolutionize how we study and understand the Earth (Hazen, 2014; Hazen et al., 2019). Looking forward to the future, as the Mindat API and the 435 OpenMindat R package gradually improve, we hope the Mindat open data will accelerate research and innovation in many research fields, enabling the development of new predictive models, analytical tools, and exploration strategies and leading to many new scientific discoveries.

### **Code and Data Availability**

The installation guideline, demos, and documentation of the OpenMindat R package v1.0.0 are accessible at https://cran.r-440 project.org/web/packages/OpenMindat (Que and Ma, 2024). The code for the OpenMindat R package v1.0.0 can be accessed at the Harvard Dataverse through its DOI: https://doi.org/10.7910/DVN/9NWCDK. The documentation of the Mindat open data API is available at https://api.mindat.org/schema/redoc/. The tutorial on obtaining and using the API token is accessible at: https://www.mindat.org/a/how\_to\_get\_my\_mindat\_api\_key.

#### **Acknowledgments**

445 This work presented in the paper was supported by the National Science Foundation, United States (No. 2126315). The authors thank many fruitful discussions within the communities of the Deep-time Data-Driven Discovery (4D) Initiative and the Deeptime Digital Earth (DDE) Big Science Program of the International Union of Geological Sciences.

## **Author Contributions**

**Xiang Que**: Conceptualization, Methodology, Software, Writing - Original Draft, Writing - Review & Editing; **Jiyin Zhang**: 450 Methodology, Validation, Writing - Review & Editing; **Weilin Chen**: Validation, Writing - Review & Editing; **Jolyon Ralph**: Data Curation, Writing - Review & Editing; **Xiaogang Ma**: Conceptualization, Methodology, Funding acquisition, Validation, Writing - Review & Editing.

#### **Competing Interests**

The authors declare no competing interests.

## 455 **References**

Bergen, K.J., Johnson, P.A., de Hoop, M.V., Beroza, G.C., 2019. Machine learning for data-driven discovery in solid Earth geoscience. Science, 363(6433), eaau0323. https://doi.org/10.1126/science.aau0323

![](_page_27_Picture_1.jpeg)

![](_page_27_Picture_2.jpeg)

Broz, M.E., Cook, R.F. and Whitney, D.L., 2006. Microhardness, toughness, and modulus of Mohs scale minerals. American 460 Mineralogist, 91(1), pp.135-142. https://doi.org/10.2138/am.2006.1844

Chamberlain, K.J., Lehnert, K.A., McIntosh, I.M., Morgan, D.J. and Wörner, G., 2021. Time to change the data culture in geochemistry. Nature Reviews Earth & Environment, 2(11), pp.737-739. https://doi.org/10.1038/s43017-021-00237-w

465 Chen, M., Qian, Z., Boers, N., Jakeman, A.J., Kettner, A.J., Brandt, M., Kwan, M.P., Batty, M., Li, W., Zhu, R. and Luo, W., 2023. Iterative integration of deep learning in hybrid Earth surface system modelling. Nature Reviews Earth & Environment, 4(8), pp.568-581. https://doi.org/10.1038/s43017-023-00452-7

Chiama, K., Gabor, M., Lupini, I., Rutledge, R., Nord, J. A., Zhang, S., Boujibar, A., Bullock, E. S., Walter, M. J., Lehnert, 470 K., Spear, F., Morrison, S. M., and Hazen, R. M. 2023.The secret life of garnets: a comprehensive, standardized dataset of garnet geochemical analyses integrating localities and petrogenesis, Earth Syst. Sci. Data, 15, 4235–4259. https://doi.org/10.5194/essd-15-4235-2023

4D Initiative, 2019. The 4D Initiative: Deep-time Data Driven Discovery. Accessed on: August 24, 2023. 475 https://4d.carnegiescience.edu/sites/default/files/4D\_materials/4D\_WhitePaper.pdf

Hazen, R.M., Bekker, A., Bish, D.L., Bleeker, W., Downs, R.T., Farquhar, J., Ferry, J.M., Grew, E.S., Knoll, A.H., Papineau, D. and Ralph, J.P., 2011. Needs and opportunities in mineral evolution research. American Mineralogist, 96(7), pp.953-963. https://doi.org/10.2138/am.2011.3725

480

Hazen, R.M., 2014. Data-driven abductive discovery in mineralogy. American Mineralogist, 99, 2165-2170. https://doi.org/10.2138/am-2014-4895

Hazen, R.M., Downs, R.T., Elesish, A., Fox, P., Gagné, O., Golden, J.J., Grew, E.S., Hummer, D.R., Hystad, G., Krivovichev,

485 S.V., Li, C., Liu, C., Ma, X., Morrison, S.M., Pan, F., Pires, A.J., Prab-hu, A., Ralph, J., Runyon, S.E., Zhong, H., 2019. Datadriven discovery in mineralogy: Re-cent advances in data resources, analysis, and visualization. Engineering, 5, 397-405. https://doi.org/10.1016/j.eng.2019.03.006

Hazen, R.M., Papineau, D., Bleeker, W., Downs, R.T., Ferry, J.M., McCoy, T.J., Sverjensky, D.A. and Yang, H., 2008. Mineral 490 evolution. American Mineralogist, 93(11-12), pp.1693-1720. https://doi.org/10.2138/am.2008.2955

![](_page_28_Picture_1.jpeg)

![](_page_28_Picture_2.jpeg)

Hazen, R.M., Liu, X.M., Downs, R.T., Golden, J., Pires, A.J., Grew, E.S., Hystad, G., Estrada, C., Sverjensky, D.A., 2014. Mineral evolution: Episodic metallogenesis, the supercontinent cycle, and the co-evolving geosphere and biosphere. Economic Geology Special Publication, 18, 1-15. https://doi.org/10.5382/SP.18.01

495

Hazen, R.M., Ferry, J.M., 2010. Mineral evolution: Mineralogy in the fourth dimension. Elements, 6(1), 9-12. https://doi.org/10.2113/gselements.6.1.9

Hazen, R.M., Grew, E.S., Downs, R.T., Golden, J. and Hystad, G., 2015. Mineral ecology: chance and necessity in the mineral 500 diversity of terrestrial planets. The Canadian Mineralogist, 53(2), pp.295-324. https://doi.org/10.3749/canmin.1400086

Hazen, R.M., Morrison, S.M., 2020. An evolutionary system of mineralogy. Part I: Stellar mineralogy (> 13 to 4.6 Ga). American Mineralogist, 105(5), 627-651. https://doi.org/10.2138/am-2020-7173

505 Hornik, K., 2012. The comprehensive R archive network. Wiley interdisciplinary reviews: Computational statistics, 4(4), pp.394-398. https://doi.org/10.1002/wics.1212

Hossain, M.A., Dwivedi, Y.K. and Rana, N.P., 2016. State-of-the-art in open data research: Insights from existing literature and a research agenda. Journal of organizational computing and electronic commerce, 26(1-2), pp.14-40. 510 https://doi.org/10.1080/10919392.2015.1124007

Hystad, G., Morrison, S.M. and Hazen, R.M., 2019. Statistical analysis of mineral evolution and mineral ecology: The current state and a vision for the future. Applied Computing and Geosciences, 1, p.100005. https://doi.org/10.1016/j.acags.2019.100005

515

Liu, C., Eleish, A., Hystad, G., Golden, J.J., Downs, R.T., Morrison, S.M., Hummer, D.R., Ralph, J.P., Fox, P. and Hazen, R.M., 2018. Analysis and visualization of vanadium mineral diversity and distribution. American Mineralogist: Journal of Earth and Planetary Materials, 103(7), pp.1080-1086. https://doi.org/10.2138/am-2018-6274

520 Ma, X., Ralph, J., Zhang, J., Que, X., Prabhu, A., Morrison, S.M., Hazen, R.M., Wyborn, L. and Lehnert, K., 2024. OpenMindat: Open and FAIR mineralogy data from the Mindat database. Geoscience Data Journal, 11(1), 94-104. https://doi.org/10.1002/gdj3.204

![](_page_29_Picture_1.jpeg)

![](_page_29_Picture_2.jpeg)

Morrison, S.M., Prabhu, A., Eleish, A., Hazen, R.M., Golden, J.J., Downs, R.T., Perry, S., Burns, P.C., Ralph, J. and Fox, P., 525 2023. Predicting new mineral occurrences and planetary analog environments via mineral association analysis. PNAS nexus, 2(5), p.pgad110. https://doi.org/10.1093/pnasnexus/pgad110

Prabhu, A., Morrison, S.M., Eleish, A., Zhong, H., Huang, F., Golden, J.J., Perry, S.N., Hummer, D.R., Ralph, J., Runyon, S.E., Fontaine, K., 2021. Global earth mineral inventory: A data legacy. Geoscience Data Journal, 8(1), 74-89. 530 https://doi.org/10.1002/gdj3.106

Prabhu, A., Morrison, S.M., Fox, P., Ma, X., Wong, M.L., Williams, J.R., McGuinness, K.N., Krivovichev, S.V., Lehnert, K., Ralph, J. and Lafuente, B., 2023. What is mineral informatics?. American Mineralogist, 108(7), pp.1242-1257. https://doi.org/10.2138/am-2022-8613

535

Que, X., Huang, J., Ralph, J., Zhang, J., Prabhu, A., Morrison, S., Hazen, R. and Ma, X., 2024. Using adjacency matrix to explore remarkable associations in big and small mineral data. Geoscience Frontiers, 15(5), 101823. https://doi.org/10.1016/j.gsf.2024.101823

540 Que, X., Ma, X., 2024. OpenMindat: An R package for querying and accessing open data from the Mindat API. Accessed on: February 08, 2024. https://cran.r-project.org/web/packages/OpenMindat

Ralph, J., Martynov, P., Ma, X., Prabhu, A., 2022. Opening mindat.org for data researchers: Announcing OpenMindat. The 23rd General Meeting of the International Mineralogical Association, Lyon, France.

545

Reichstein, M., Camps-Valls, G., Stevens, B., Jung, M., Denzler, J., Carvalhais, N., 2019. Deep learning and process understanding for data-driven Earth system science. Nature, 566(7743), 195-204. https://doi.org/10.1038/s41586-019-0912-1

Richardson, L., Ruby, S., 2008. RESTful Web Services. O'Reilly Media, Inc., Sebastopol, CA, 454pp.

550

Morrison, S.M., Buongiorno, J., Downs, R.T., Eleish, A., Fox, P., Giovannelli, D., Golden, J.J., Hummer, D.R., Hystad, G., Kellogg, L.H. and Kreylos, O., 2020. Exploring carbon mineral systems: recent advances in C mineral evolution, mineral ecology, and network analysis. Frontiers in Earth Science, p.208. https://doi.org/10.3389/feart.2020.00208

555 Walker, J.D., Lehnert, K.A., Hofmann, A.W., Sarbas, B. and Carlson, R.W., 2005, December. EarthChem: international collaboration for solid earth geochemistry in geoinformatics. In AGU Fall Meeting Abstracts (Vol. 2005, pp. IN44A-03). https://ui.adsabs.harvard.edu/abs/2005AGUFMIN44A..03W/abstract

![](_page_30_Picture_1.jpeg)

![](_page_30_Picture_2.jpeg)

Yang, H., Jenkins, R.A., Downs, R.T., Evans, S.H. and Tait, K.T., 2011. Rruffite, Ca2Cu (AsO4) 2· 2H2O, a new member of 560 the roselite group, from Tierra Amarilla, Chile. The Canadian Mineralogist, 49(3), pp.877-884. https://doi.org/10.3749/canmin.49.3.877

Zhang J, Que X, Madhikarmi B, Hazen RM, Ralph J, Prabhu A, Morrison SM, Ma X., 2024. Using a 3D heat map to explore the diverse correlations among elements and mineral species. Applied Computing and Geosciences. 21(3), 100154. 565 https://doi.org/10.1016/j.acags.2024.100154